#### LaTeX

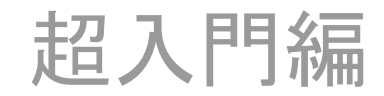

#### LaTeX

- 読み方:"ラテック"または"ラテフ"
- 長所
	- 環境に非依存(Windows, Mac, LinuxなんでもOK)
	- とにかく奇麗.特に数式が奇麗
	- ページ番号とか章・節,図,表などの番号は自動
- 短所
	- ある程度の命令を覚える必要がある → 面倒 – 最後まで印刷イメージは分からない → 不安

# LaTeXでの文書作成手順

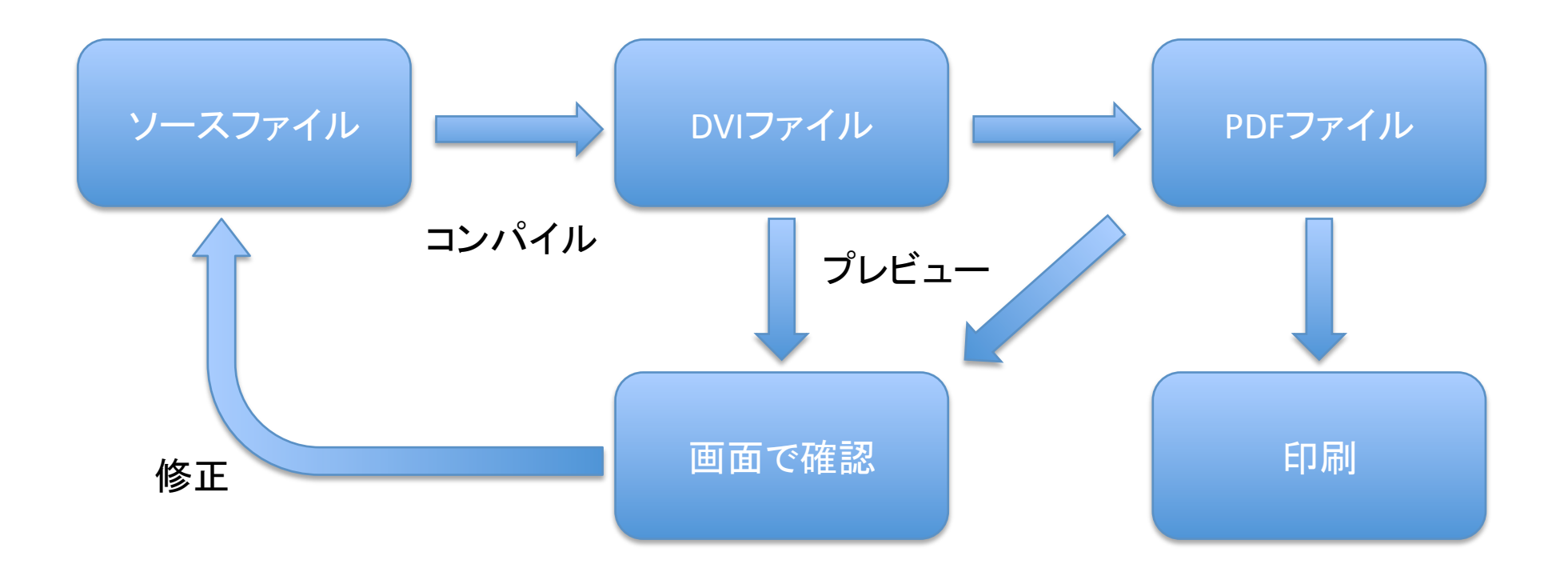

#### ※ 一連の作業を便利に行うためのフリーウェアがある (WindowsではWinShell, Mac OS XではTeXShopなどが有名)

## いきなりLaTeX

• 配布の資料を TeXShop で打ち込んでみよう

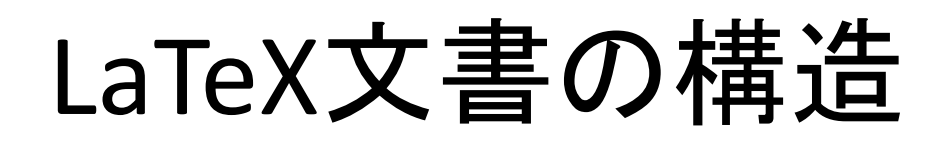

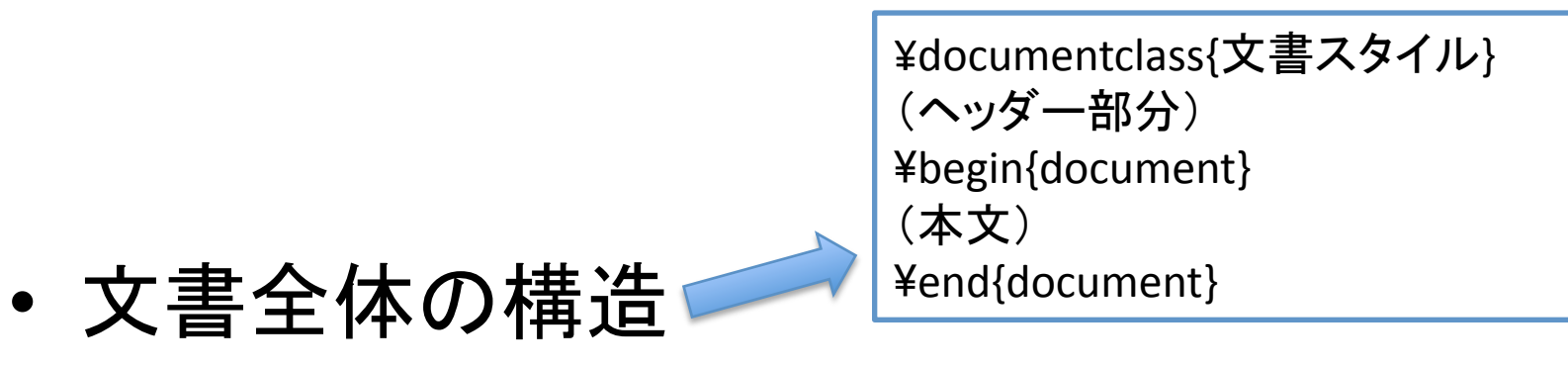

- 命令 → ¥(バックスラッシュ)で始まる
	- 単体命令(¥maketitle など)
		- 命令の有効範囲を { ~ } で指定できる(\tbf など)
		- 引数を使う場合もある(¥title など)
	- ブロック命令
		- \begin{命令} と ¥end{命令} の間で有効

# 空白と改行

- 空白と改行は自動的に調整される – 1行空けると改段
- 特に必要な場合は自分で挿入できる
	- 「¥ 」(バックスラッシュ+空白) → 微小な空白
	- ¥quad → 少し大きめの余白
	- ¥qquad → さらに大きめの余白
	- ¥¥(バックスラッシュ×2) → 改行

コメント

• % 以降はコメントとして無視される

数式

- 文章中の数式 → \$ と \$ の間に記述
- 独立した数式
	- \[ と ¥] の間に記述
	- ブロック命令 equation を利用
- 数式用命令
	- 数式内でのみ利用可能
	- ギリシャ文字や数式記号が用意されている

#### 章・節

- ¥chapter(文書スタイルが book の時のみ)
- ¥section, ¥subsection, ¥subsubsection 引数に章の名前を入れる 例) ¥section{はじめに}

# 箇条書き

- 普通の箇条書き – ブロック命令 itemize を用いる 例)  $\{k\}$ 
	- ¥item これは一つ目の項目です.
	- ¥item これは二つ目の項目です.
	- \end{itemize}
- 番号付きの箇条書き
	- ブロック命令 enumerate を用いる
	- その他はブロック命令 itemize と同じ

#### ラベルと参照

- 番号がついているものは何でも参照できる – ページ番号,章・節,図表,数式など
- 参照先(参照される側) ¥label{ラベル名} 命令でラベルをつける
- 参照元(参照する側) ¥ref{ラベル名} 命令でラベルを参照 ※ ラベル部分についている番号を取得できる